## **Zoznam objektov**

## D2000 VBApi - Získanie zoznamu objektov

Výber objektu (pri implementácii aplikácie prostredníctvom rozhrania [D2000 VBApi\)](https://doc.ipesoft.com/display/D2DOCV23SK/D2000+VBApi) je možný z výberového okna, ktoré zobrazí volanie procedúry **VBA piGetObjectName**.

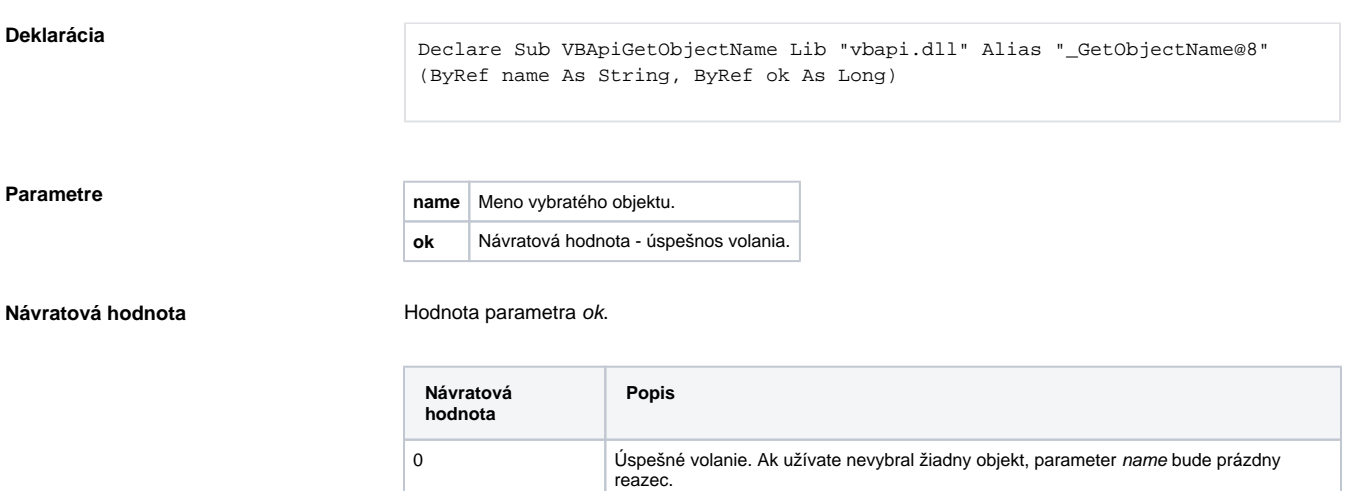

Výberové okno je funknosou a vzhadom zhodné s [výberovým oknom](https://doc.ipesoft.com/pages/viewpage.action?pageId=130647925) v procesoch [D2000 HI](https://doc.ipesoft.com/display/D2DOCV23SK/D2000+HI+-+Human+Interface) a [D2000 GrEditor](https://doc.ipesoft.com/display/D2DOCV23SK/D2000+GrEditor).

## **Vzhad výberového okna:**

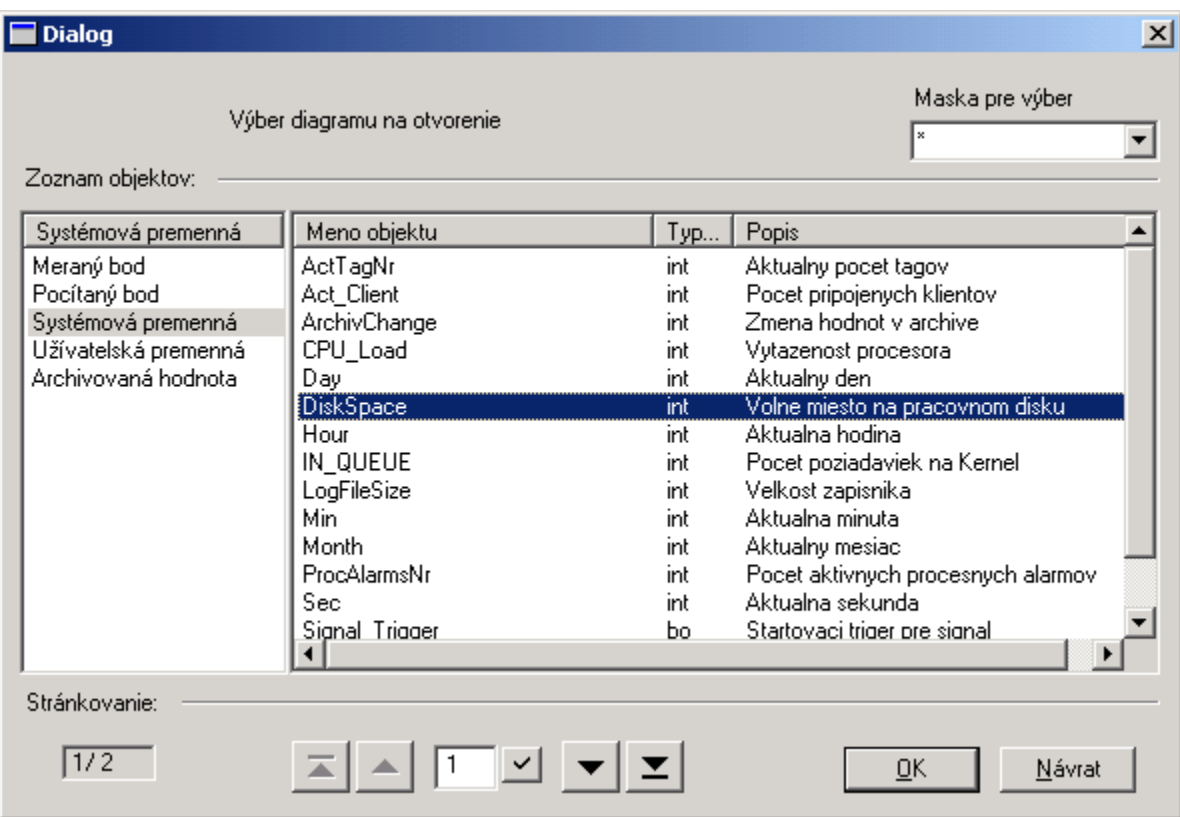

2 Neprihlásený užívate. 3 Interná chyba.

Súvisiace stránky: D2000 VBApi